# **Question 1: (10 points)**

## **Part (a):** (4 points)

What will be displayed at the end of each fragment below? If there is an error write the word "error" in the box. *Output* 

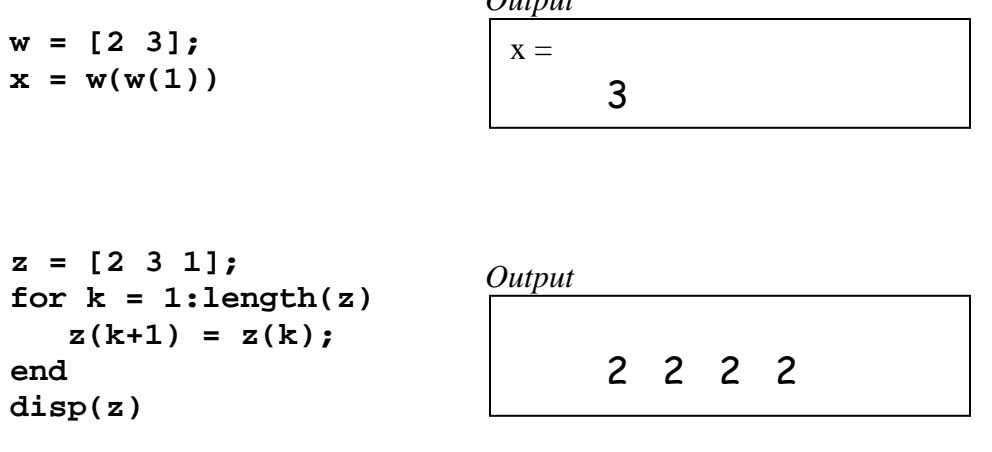

## **Part (b):** (6 points)

What will be printed when the following script is executed?

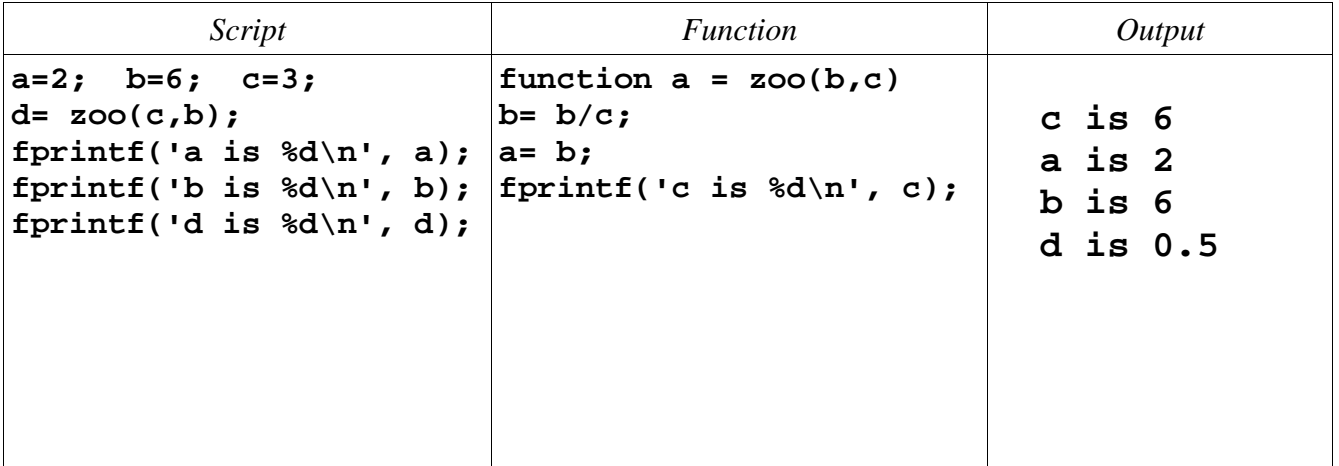

### **Question 2: (20 points)**

Complete each of the functions below according to the specifications. Do *not* use function find.

#### **Part (a):** (10 points)

```
function h = histData(yr, maj)% h is the data for drawing a bar graph showing the number of UNDERGRADUATE
% students in each of the 90 majors at Cornell.
% yr and maj are vectors of the same length. For a valid index k:
   yr(k) is the year code of student k. Possible values are integers
% in [1..13]; values 1,2,3,4 indicate undergraduate.
% maj(k) is the major code of student k; possible values are integers 
% in [1..90].
% Assume that the length of yr (and maj) is greater than 1.
h= zeros(1,90); \hat{\sigma} h(i) will be the number of undergrads in major i
```
## **for k= 1:length(yr)**

```
 if yr(k)<5
```

```
h(maj(k)) = h(maj(k)) + 1;
```
 **end** 

#### **end**

 $bar(1:90, h)$ title('Number of UNDERGRADUATE students in each major')

#### **Part (b):** (10 points)

```
function s = smoothVec(v)
% Smooth vector v by averaging each "interior" value with its left and right
% neighbors. s is the smoothed vector and is two components shorter than v.
% Example: If v=[-2 5 3 4 8] then s=[2 4 5]
% Assume that the length of v is greater than 2.
```

```
for k= 2:length(v)-1
```

$$
s(k-1) = (v(k-1)+v(k)+v(k+1))/3;
$$

**end** 

## **Question 3: (20 points)**

Complete each of the functions below according to the specifications. Do *not* use function find.

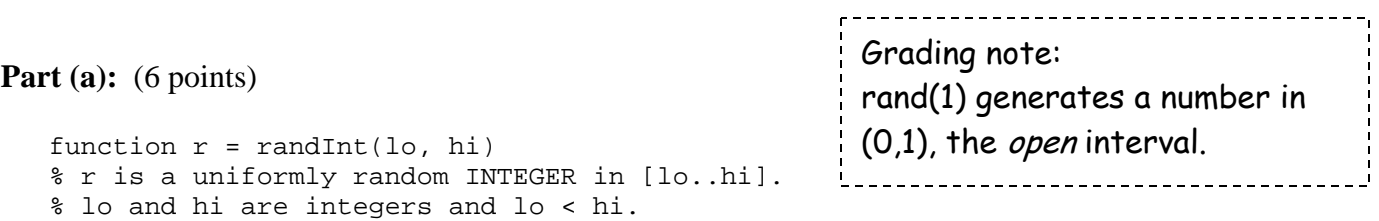

### **r = floor(rand(1)\*(hi-lo+1)) + lo;**

```
%An alternative: 
\frac{1}{6} r = ceil(rand(1)*(hi-lo+1)) + (lo-1);
```
**Part (b):** (14 points)

```
function ind = myFind(x, y)% ind is the index of the first occurrence of value x in vector v.
% If x is not found in v then ind is 0. 
% x is a scalar. v is a vector with length greater than 1. 
% For full credit your code should be efficient--stop as soon as x is found.
k= 1; % Next position to check 
while k<=length(v) && v(k)~=x 
      k= k+1; 
end 
if k>length(v) % x not found 
      ind= 0; 
else 
      ind= k; 
end
```
## **Question 4: (25 points)**

Write the *function header* for the function below. The function name is **checkLengths**. It has two input parameters, **a** and **b**, and returns two vectors, **shortV** and **longV**.

#### **function [shortV, longV] = checkLengths(a,b)**

```
% a and b are vectors with length>1; assume their lengths are different.
% shortV is the shorter vector between a and b.
% longV is the longer vector between a and b.
if length(a)<length(b)
    shortV= a; longV= b;
else
    shortV= b; longV= a;
end
```
Complete the function below to interleave two vectors. You must use function **checkLengths** from Part (a) above as part of your solution. *Do not use vectorized code!* 

```
function v = interleave(a,b)
% Interleave the values from vectors a and b to form vector v.
% a and b are vectors with length > 1; assume their lengths are different.
% The first value in v comes from the longer vector of a and b. 
% The "leftover" values from the longer vector are copied to the end of v.
% For example, if a=[10 90 30] and b=[8 4 5 2 4]
% then v=[8 10 4 90 5 30 2 4]
% NO VECTORIZED CODE!
[S, L]= checkLengths(a,b); % S is shorter than L 
nS= length(S); 
nL= length(L); 
v= zeros(1,nS+nL); % not necessary to pre-allocate v 
iv= 1; % next index position of vector v 
% Interleave up to length of short vector 
for k= 1:nS 
    v(iv) = L(k); iv= iv+1; 
    v(iv) = S(k); iv= iv+1; 
end 
% Copy over leftovers from long vector 
for k= nS+1:nL 
    v(iv) = L(k); iv= iv+1; 
end
```
# **Question 5: (25 points)**

Complete the function below to draw a set of grayscale disks arranged in a triangle. Read the specifications in the function comment. An *example* figure is shown on the right with **n**=6, **s**=0.5. Assume the availability of function **DrawDisk** and recall that you can specify a color in Matlab using a vector of length 3:

```
colr = [1 1 1]; %white
DrawDisk(5,0,1, colr )
```
draws a white disk with radius 1 centered at (5,0). The grid lines and "color values" are shown on the diagram on the right for your convenience; you do not have to draw them.

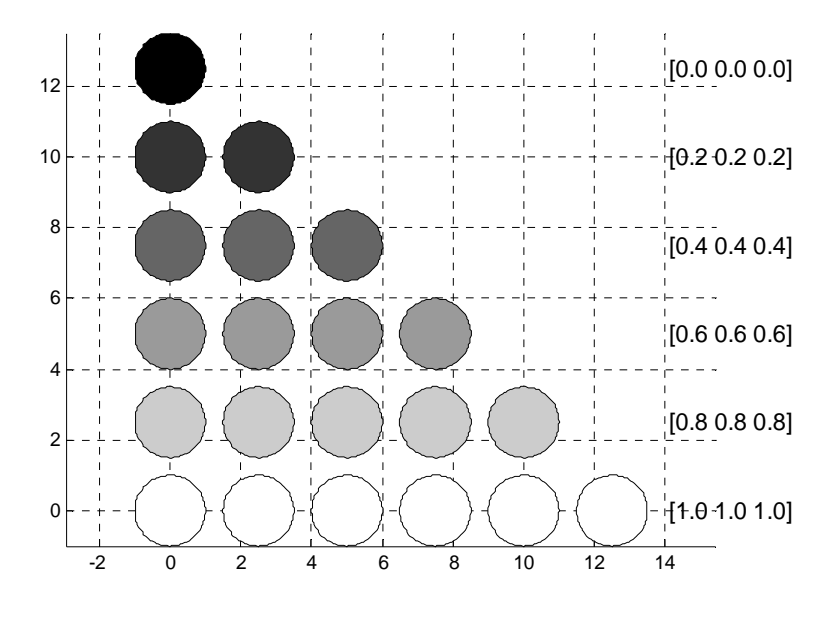

```
function grayness(n,s)
% Draw a triangle of disks; there are n disks on each side of the triangle.
% The disk in row 1 is black [0 0 0]; the disks in row n are white [1 1 1];
% the rows in between vary uniformly in grayness.
% The disks have unit radius and are spaced s units apart.
% The center of the lower left disk is at (0,0).
close all; figure; axis equal; hold on
d= 2+s; % distance from center to center 
g= 1/(n-1); % "distance" between grayness 
for r= n:-1:1 
     y= (n-r)*d; 
     colr= (r-1)*g; % color for this row 
      for c= 1:r 
          x= (c-1)*d; 
          DrawDisk(x,y,1,colr*ones(1,3)) 
      end 
end
```

```
% An alternate solution: 
% x and y are all coordinates of the centers of the disks 
   d= 2+s; % distance from center to center 
   x= linspace(0, (n-1)*d, n); 
   y= linspace(0, (n-1)*d, n); % or just y=x 
% colorVec stores all color values 
   g= 1/(n-1); % "distance" between grayness 
   colorVec= linspace(0,1,n); 
% Draw pattern 
   for r= n:-1:1 
       yIndex= n-r+1; 
       colr= colorVec(r); 
       for c= 1:r 
           % xIndex= c 
           DrawDisk(x(c),y(yIndex),1,colr*ones(1,3)) 
       end
```

```
 end
```